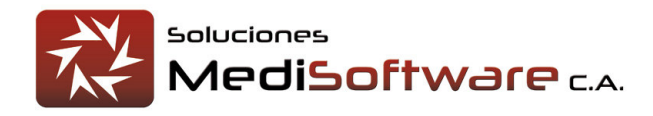

### **Versión 104 abierta 12-06-2014 cerrada 18-06-2014**

- 1. Ajuste al Reporte de vigilancia epidemiológica, específicamente al tabular "Indicadores de Ausentismo Laboral". Se agregó el nuevo índice "Nro. de reposos" con el objeto lograr diferenciación con la variable "Nro. de trabajadores ausentes".
- 2. El sistema incorpora nuevo motivo de consulta "consulta externa". captura el nombre y especialidad del médico externo.
- 3. El reporte de morbilidad muestra los datos de los médicos que ejecutan consultas externas.
- 4. Los informes médico corto / largo, historia médica ocupacional y general muestra los datos del médico externo.
- 5. Reporte de vigilancia epidemiológica maneja nuevo motivo de consulta: consulta externa.

### **Versión 105 abierta 24-06-2014 cerrada 24-06-2014**

- 1. Se quitó el reporte de estadística médica, que daba información sobre el trabajo ejecutado un médico en particular.
- 2. Los reportes presentan solo el botón de generar con vista de impresión, esto para ver los resultados adecuadamente.
- 3. Ajuste al reporte de vigilancia epidemiológica, tabulares con monto cero generaban gráfica con valores infinitos.

### **Versión 106 abierta 27-06-2014 cerrada 27-06-2014**

1. Cuando se inicia sesión se valida que la sumatoria de los usuarios con acceso al sistema Web (entre todas las agencias) no supere el número de usuarios simultáneos definidos en la licencia, adicionalmente valida que el número de usuarios en sesión no supere el número de usuarios que se pueden conectar por agencia.

### **Versión 107 abierta 28-06-2014 cerrada 15-07-2014**

Ajuste al formulario de inicio sesión y a los criterios de búsquedas de los reportes, ya que presentaban comportamientos indebidos entre los distintos exploradores Web.

### **Versión 108 abierta 16-06-2014 cerrada 17-07-2014**

1. Ajuste al formulario de inicio sesión y a los criterios de búsquedas de los reportes, ya que presentaban comportamientos indebidos entre los distintos exploradores Web.

### **Versión 109 abierta 05-08-2014 cerrada 11-08-2014**

1. Versión liberada para mantener compatibilidad con IntegralApp524; ver mejoras clínicas en IntegralApp524

## **Versión 110 abierta 09-10-2014 cerrada xx-10-2014**

- 1. Ajuste al reporte de vigilancia epidemiológica, específicamente al estadístico "resumen según artículo 34"; el servicio que calcula las incidencias de enfermedad común estaba aplicando el filtro sobre el universo de "Adultos Sanos".
- 2. Ajuste al menú de reportes según perfiles: enfermería, recursos humanos, seguridad e higiene.

### **Versión 111 abierta 09-10-2014 cerrada 16-10-2014**

- 1. Usuarios con perfil de: Gerentes generales, Administradores y asistentes administrativos accedan a la solución web.
- 2. El componente de administración de diagnósticos permite indicar si un diagnóstico X es de declaración obligatoria.

### **Versión 112 abierta 14-11-2014 cerrada 14-11-2014**

1. Ajuste al servicio de persistencia de usuarios, no estaba fijando restricciones de visibilidad a usuarios con perfil de recursos humanos, gerente médico y seguridad.

### **Versión 113 abierta 04-02-2015 cerrada 04-02-2015**

1. Ajuste a los servicios de seguridad, específicamente la validación de la licencia bajo modelo de usuario simultáneo.

## **Versión 114 abierta 11-03-2015 cerrada 11-03-2015**

1. Ajuste a los servicios de seguridad, específicamente la validación de la licencia bajo modelo de usuario simultáneo, ahora cuando determina que el sistema no está licenciado entrega el Nro. de máquina que ha retornado el Sistema Operativo, esto para validar la licencia generada con el App.

## **Versión 115 abierta 30-03-2015 cerrada 30-03-2015**

- 1. Ajuste a los servicios de persistencia para dar soporte al atributo Afiliado que se usa en IntegralApp para facilitar la aplicación de baremos de servicios especiales a los pacientes.
- 2. Soporte a la posibilidad de que una empresa posea dependencias con personal efectivo cero (0).

### **Versión 116 abierta 13-04-2015 cerrada 17-04-2015**

- 1. Solución al mensaje de alerta que presentaba el administrador de empresas, específicamente en las dependencias
- 2. Solución al mensaje de alerta que presentaba en la ficha de identificación al presionar el catálogo de profesiones
- 3. Ajuste a la vigilancia epidemiológica, indicador "**número de trabajadores ausentes**"
- 4. Ajuste a la vigilancia epidemiológica, se mostraban ciertos indicadores aun cuando decíamos que no se mostraran.
- 5. Usuarios con perfil de seguridad y recursos humanos pueden generar la constancia de aptitud por paciente y completa

### **Versión 117 abierta 06-05-2015 cerrada 06-05-2015**

1. Ajuste a los servicios de persistencia para mantener compatibilidad con los conceptos de ausentismo TEMPUS.

## **Versión 118 abierta 20-05-2015 cerrada 28-05-2015**

- 1. Ajuste al reporte de vigilancia epidemiológica que no se estaban mostrando el tabular "Diez Primeras Causas de Morbilidad por Dependencia(accidente laboral, solo trabajadores efectivos)" y "Diez Primeras Causas de Morbilidad por Dependencia(accidente común, solo trabajadores efectivos)"
- 2. Actualización de la librería del AjaxControlToolkit a la versión v15.1
- 3. Ajustes en el reporte de vigilancia epidemiológica en la vista de impresión para que se visualice correctamente al imprimir.

## **Versión 119 abierta 15-06-2015 cerrada 15-06-2015**

1. Ajuste al servicio de persistencia que incluye consultas, específicamente el segmento que toca las columnas HoraInicio / HoraCierre, estaba colocando fecha y hora cuando debía colocar solo la hora; el efecto se veía en el sistema de escritorio específicamente al momento de realizar sincronización de los datos entre máquinas.

### **Versión 120 abierta 01-06-2015 cerrada 25-06-2015**

- 1. En los documentos impresos se agrega la foto del paciente y el logo de la empresa la que paciente, en caso que la empresa no tenga logo asociado se visualizará el logo del servicio médico o responsable de la actividad clínica.
- 2. En el reporte de vigilancia epidemiológica se agrega el logo del servicio médico.
- 3. El sistema permite generar el reporte de Diagnóstico de Declaración Obligatoria.
- 4. El administrador de medicinas permite incluir medicinas con el mismo nombre, pero de laboratorios diferentes.
- 5. El sistema permite incluir la foto del paciente, la cédula y la cédula del titular de la póliza en la ficha patronímica.
- 6. El sistema permite asociar digitales (cualquier formato) a la historia y la consulta del paciente.

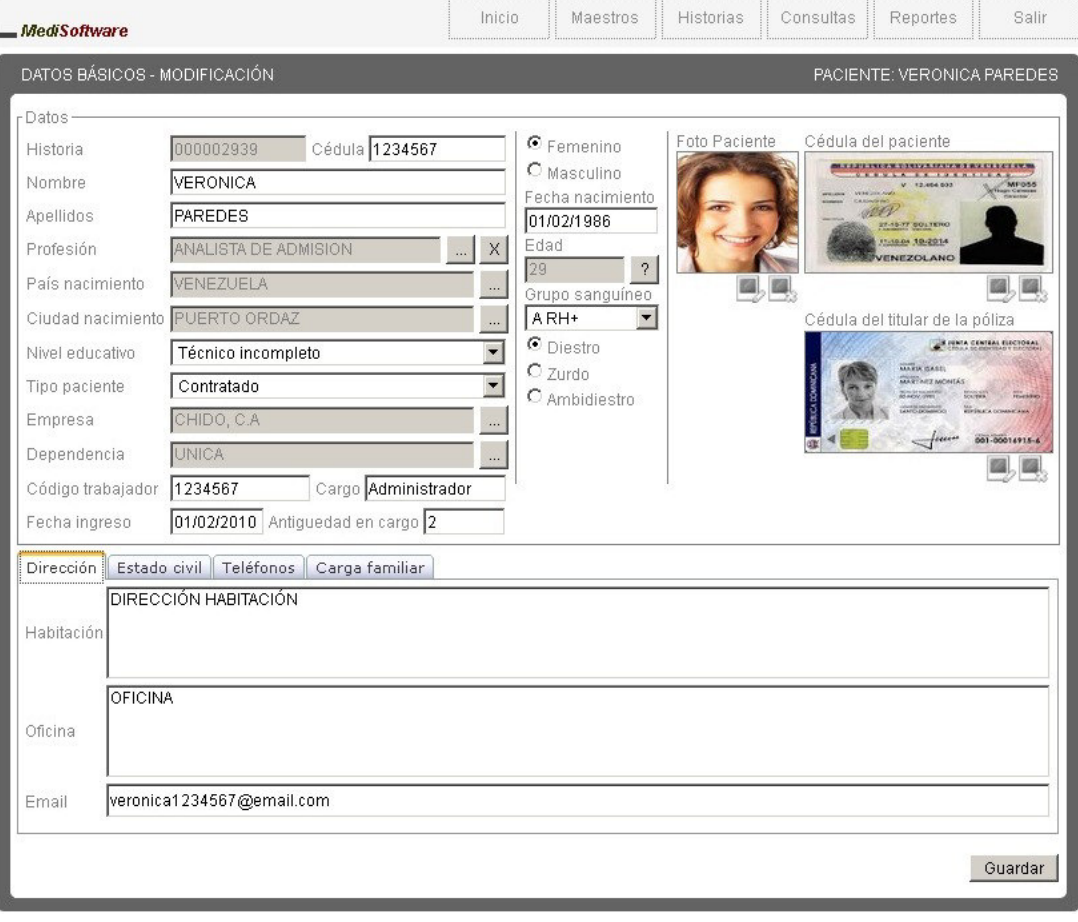

### **Versión 121 abierta 25-06-2015 cerrada 29-07-2015**

- 1. El administrador de Exámenes permite activar/inactivar exámenes y grupos de exámenes.<br>2. El administrador de antecedentes médicos permite activar/inactivas antecedentes patológio
- 2. El administrador de antecedentes médicos permite activar/inactivas antecedentes patológicos.
- 3. Ajuste al formato de la fecha de ingreso a la empresa, para mantener compatibilidad con la solución Web.
- 4. El motivo de consulta "ConsultaExterna" captura el motivo de consulta y la enfermedad actual del paciente.
- 5. Se optimizó el trabajo con los recursos digitales, solo se realizan operaciones de copiado en la inclusión y en la modificación del concepto que involucre un recurso digital, en las demás operaciones se accede directamente al recurso en el contenedor permanente del mismo.
- 6. Se ajustó el tratamiento de los errores sobre los recursos digitales, en el caso de producirse algún error sobre algún recurso digital no ocurre una ruptura en el flujo de operaciones del sistema.
- 7. El sistema tiene la capacidad de diferenciar usuarios clínicos de usuarios no clínicos con el fin de evitar violaciones del licenciamiento.
- 8. Ajuste de la transición de estados de los componentes visuales (operaciones)
- 9. El sistema considera los siguientes tipos de parentescos familiares: padre, madre, tío(a), hijo(a), primo(a), esposo(a), hermano(a), sobrino(a), concubino(a); de utilidad en la generación de planes de afiliación o paquetes de atención primaria (APS).

## **Versión 122 abierta 27-08-2015 cerrada 02-11-2015**

- 1. Ajuste al administrador de historia, cuando se buscaba una historia y se presionaba el botón Administrar consultas se activaba el administrador de consultas pero no permitía generar los documentos ubicados en el panel izquierdo.
- 2. Ajuste al cálculo del indicador epidemiológico **TAEO (tasa de ausentismo por enfermedad ocupacional)**; basaba el cálculo en la cantidad de enfermedades ocupacionales y no en los días de ausentismo provocados por enfermedades ocupacionales.
- 3. Ajuste al servicio de validación de licenciamiento en el componente de administración de unidades médicas para asegurar la integridad del licenciamiento.
- 4. Ajuste a la visibilidad de los pacientes en la creación de la consulta.
- 5. Ajuste en los documentos impresos; ahora oculta el segmento del logo (recuadro vacío) si la empresa no posee imagen.
- 6. Ajuste al servicio de lectura de la configuración; validad existencia de las variables asegurando integridad operacional.

### **Versión 123 abierta 22-01-2016 cerrada 04-03-2016**

- 1. Ajuste al servicio que identifica el perfil del usuario en sesión, no se estaban considerando los perfiles de: gerente general, asistentes con funciones amplias y asistentes con funciones reducidas. No era una omisión de la versión anterior, fue que el IntegralApp habilitó esta función luego de la liberación de la versión anterior IntegralWeb122.
- 2. Ajuste al componente de administración de citas, específicamente cuando el filtro de datos tiene un doctor asociado.
- 3. Ajuste al administrador de consultas, no permitía que un médico modificara las consultas de un enfermero.
- 4. Ajuste a los servicios de seguridad: se puede indicar si un usuario debe o no cambiar la clave en el próximo inicio de sesión, se puede indicar si las claves caducan y si se debe inactivar al usuario por desuso.
- 5. Ajuste al administrador de consultas, el campo observación privada no posee límite de escritura.

### **Versión 124 abierta 15-05-2016 cerrada 23-08-2016**

- 1. El sistema permite configurar si se permiten reposos solapados o no.
- 2. El sistema permite configurar si se debe pedir autorización cuando tenemos reposos solapados.
- 3. El reporte de vigilancia epidemiológica llega a 130 indicadores de actividad clínica.
- 4. Reporte de vigilancia epidemiológica presenta nuevo orden en sus indicadores clínicos.

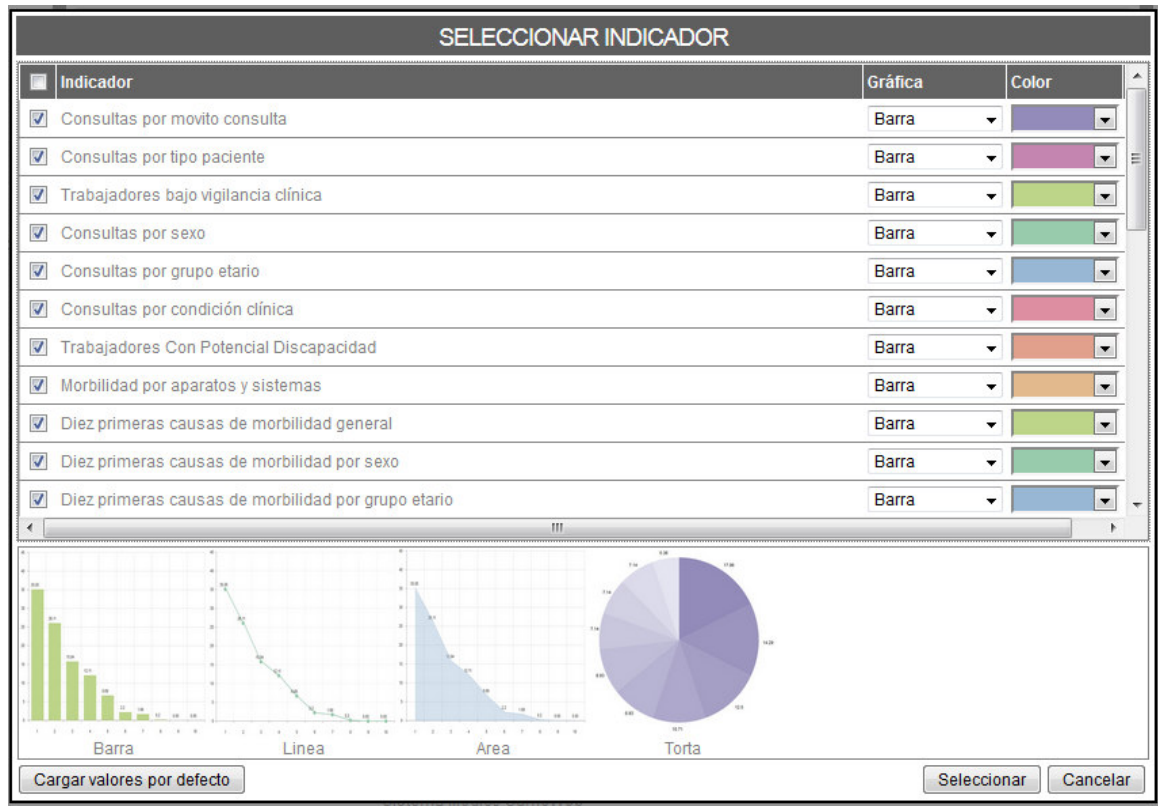

- 5. Reporte de vigilancia epidemiológica posee nuevo estadístico: Consulta por sexo.
- 6. Reporte de vigilancia epidemiológica posee nuevo estadístico: Consulta por grupo etario.
- 7. Reporte de vigilancia epidemiológica posee nuevo estadístico: Trabajadores bajo vigilancia clínica.
- 8. Reporte de vigilancia epidemiológica posee nuevo estadístico: Diez primeras causas de morbilidad general.
- 9. Reporte de vigilancia epidemiológica posee nuevo estadístico: Diez primeras causas de Morbilidad por sexo
- 10. Reporte de vigilancia epidemiológica posee nuevo estadístico: Diez primeras causas de Morbilidad por sistema
- 11. Reporte de vigilancia epidemiológica posee nuevo estadístico: Diez primeras causas de Morbilidad por grupo etario
- 12. Reporte de vigilancia epidemiológica: morbilidad por aparatos y sistemas considera solo a trabajadores efectivos.
- 13. Reporte de vigilancia epidemiológica: cinco primeras causas de reposo fue llevado a diez primeras causas de reposo.
- 14. Reporte de vigilancia epidemiológica considera las patologías calificadas del personal de enfermería, específicamente los indicadores que hacen mención a "Diez primeras causas de morbilidad…"
- 15. El sistema posee un nuevo reporte "Exámenes aplicados" el cual permite realizar estudios de salud partiendo de los resultados de los exámenes cargados durante la actividad clínica. Ideal para realizar planes preventivos de salud.
- 16. La historia posee una nuevo segmento: **Vigilancia clínica**, la cual permite indicar si el paciente se encuentra bajo régimen de vigilancia clínica; allí podrá colocar información que justifique dicha condición, inclusive todo el evolutivo de la actividad clínica o investigación que se esté realizando. (sin límite de escritura).
- 17. El reporte de pacientes presenta dos nuevos filtros de datos, el primero permite indicar si desea consultar los pacientes que se encuentran bajo vigilancia clínica y el segundo permite indicar si la vigilancia clínica es provocada por algún diagnóstico de origen ocupacional.

18. Reporte de pacientes exportado a Excel presenta dos nuevas columnas, la primera indica si el paciente se encuentra bajo vigilancia clínica y la segunda indica si la vigilancia clínica es cauda por diagnósticos de origen ocupacional.

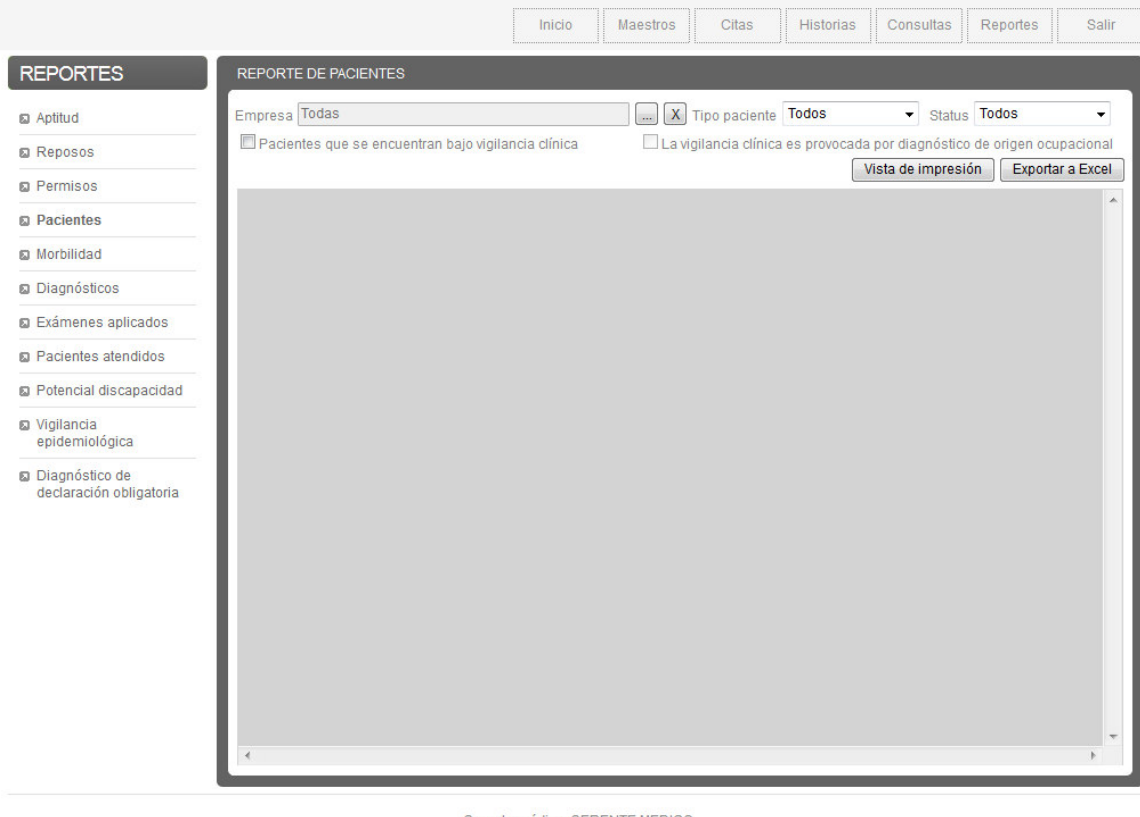

- Gerente médico: GERENTE MEDICO<br>Copyright (c) 2012. Todos los derechos reservados.<br>Sistema Médico SameWeb Acerca de
- 19. Reporte de aptitud, en el área de notificación de riesgos: se cambió la expresión "El **empleado** realizará las siguientes actividades…" por "El **trabajador** realizará las siguientes actividades en cumplimiento de sus funciones (Riesgos)". La palabra **empleado** entra en contradicción cuando se trata de un aspirante.
- 20. El sistema permite generar un Certificado de Salud; esto, amparado en la Providencia 155-2015 del Servicio Autónomo de Contraloría Sanitaria en su Art. 13 del "Certificado de Salud del personal o en su defecto presentar constancia del control de la salud de los manipuladores de alimento realizado por la propia empresa, con especial referencia al control de portadores asintomáticos así como Constancia de examen físico integral por el Servicio de Seguridad y Salud en el Trabajo".

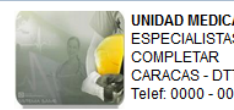

UNIDAD MEDICA OCUPACIONAL ESPECIALISTAS EN MEDICINA OCUPACIONAL COMI EETAR<br>CARACAS - DTTO. CAPITAL - J-COMPLETAR Telef: 0000 - 0000 Fax: 0000

# Certificado de Salud

### Paciente

Historia: 000000531 Cedula: 12345 Nombre: JUAN **Edad: 30** Empresa actual: MEDISOETWARE Dependencia: DESARROLLO

#### **Exámenes**

**IDX: Adulto Sano** Expedición:

Amparada en la Providencia 155-2015 del Servicio Autónomo de Contraloría Sanitaria en su Art. 13 del: Certificado de Salud del personal o en su defecto presentar constancia del control de la salud de los manipuladores de alimento realizado por la er personal o en su decide de ferencia al control de portadores asintomáticos así como Constancia de examen físico<br>Integral por el Servicio de Seguridad y Salud en el Trabajo

Atentamente

**GERENTE MEDICO** MEDICINA OCUPACIONAL<br>CI: 444444444444444447 MPPS: 12345

IMPRESO POR: GERENTE MEDICO, CI: 4444444444, MPPS: 12345, FECHA: 13/07/2016 11:47:40 AM

- 21. Componente de consulta permite registrar actos clínicos con el motivo: Certificado de Salud
- 22. Reporte de morbilidad permite consultar por el motivo: Certificado de Salud
- 23. Reporte de pacientes atendidos permite consultar por el motivo: Certificado de Salud
- 24. El motivo de consulta "Consulta Externa" permite realizar órdenes de referencia o interconsultas.
- 25. Se puede configurar si ítems con valor cero en estadístico Consultas por motivo de consulta, se muestran.
- 26. Se puede configurar si ítems con valor cero en estadístico Consultas por tipo de paciente, se muestran.
- 27. Se puede configurar si ítems con valor cero en estadístico Morbilidad por sistemas, se muestran.
- 28. Historia impresa muestra la profesión y la habilidad manual del paciente.
- 29. Se puede indicar si los conceptos: carga familiar, antecedentes médicos, antecedentes laborales, análisis de riesgo del trabajo actual, análisis de riesgo de trabajos anteriores y los hábitos del paciente deben mostrarse cuando sus atributos no tienen valor.
- 30. La fecha de ingreso a la empresa y fecha de vencimiento del tratamiento, adoptan los nuevos estándares de seguridad (DMA), lo que asegura compatibilidad con el sistema IntegralWeb. Indistintamente del formato de fecha aplicado al perfil del usuario la información se muestra adecuadamente en ambas plataformas.
- 31. Servicios de tratamiento de licencia está apegado al nuevo estándar de seguridad (DMA), lo que garantiza independencia del licenciamiento del formato de la fecha del servidor.

32. El sistema permite configurar el formato de la fecha en la que el usuario final desea visualizar sus datos, este formato es independiente del formato de la fecha que maneja el sistema operativo del servidor y del que maneja el servidor de aplicaciones IIS.

## **Versión 125 abierta 29-08-2016 cerrada 29-08-2016**

1. Ajuste al formato de fecha en todos los componentes donde se muestra un campo de fecha, específicamente, en algunos componentes las fechas se mostraban con un separador y en otros componentes con otro separador, lo que causaba inconsistencia funcional y afectaba la experiencia de usuario.

## **Versión 126 abierta 09-09-2016 cerrada 09-09-2016**

1. Ajuste a la validación indebida en la pestaña de diagnóstico; no estaba validando que el diagnóstico tuviese Aparato o sistema.

## **Versión 127 abierta 11-10-2016 cerrada 11-10-2016**

1. Solución al mensaje de alerta que se presenta cuando consultamos un acto clínico, específicamente en el campo dependencia, que mostraba la dependencia de otra empresa pero lo guardaba adecuadamente.

## **Versión 128 abierta 12-10-2016 cerrada 20-10-2016**

- **1. El sistema incorpora un nuevo maestro de datos: clasificaciones de reposo**
- 2. El sistema permite aplicar a los reposos clínicos una clasificación (calificador)
- 3. El reporte de reposo permite filtrar por la clasificación de los reposos
- 4. El reporte de reposo exportado a Excel muestra la clasificación de los reposos
- **5. El sistema incorpora un nuevo maestro de datos: clasificación de diagnóstico**
- 6. El sistema permite aplicar a los diagnósticos clínicos un indicados de naturaleza (primera, sucesiva, derivada)
- 7. El sistema permite aplicar a los diagnósticos clínicos una clasificación (calificador)
- 8. El reporte de diagnóstico permite filtrar los diagnósticos por naturaleza y clasificación
- 9. El reporte de diagnóstico exportado a Excel muestra la naturaleza y la clasificación del diagnóstico
- **10. El sistema incorpora un nuevo maestro de datos: resultado de reubicación laboral**
- 11. El sistema permite capturar detalle de la reubicación laboral: fue reubicado?, resultado (lista) y observación
- 12. El detalle de la reubicación se muestra en la impresión del acto clínico si el motivo de consulta es reubicación
- 13. La vigilancia epidemiológica presenta un nuevo estadístico: Reubicaciones laborales
- **14. El sistema incorpora un nuevo maestro de datos: limitaciones laborales**
- 15. El sistema permite capturar detalle de las limitaciones: resultado (lista), observación
- 16. El detalle de las limitaciones se muestra en la impresión del acto clínico si hay limitaciones presentes en la clínica
- 17. El sistema incorpora un nuevo reporte, reporte de limitaciones
- 18. El reporte de limitaciones puede ser exportado a Excel

### **19. NT40973**

- 20. La ficha patronímica captura el turno de trabajo del paciente
- 21. El reporte de diagnósticos permite filtrar información por el turno de trabajo
- 22. El informe médico corto se ajustó para dar cumplimiento a la norma técnica NT40973
- 23. El informe médico largo se ajustó para dar cumplimiento a la norma técnica NT40973
- 24. El informe médico de custodia se ajustó para dar cumplimiento a la norma técnica NT40973
- 25. El informe médico corto permite indicar si los antecedentes laborales deben mostrase o no
- 26. El informe médico corto permite indicar si los riesgo deben mostrarse o no
- 27. Reporte de pacientes permite filtrar información por turno de trabajo
- 28. El reporte de paciente exportado a Excel muestra el turno de trabajo del paciente
- 29. Reporte de vigilancia epidemiológica: Consultas por motivo de consulta incluye certificado de salud.
- 30. Reporte de vigilancia epidemiológica: Totaliza el estadístico: Pacientes bajo vigilancia clínica.
- 31. Reporte de vigilancia epidemiológica: Totaliza el estadístico: Consultas por grupo etario.
- 32. Reporte de vigilancia epidemiológica: Totaliza el estadístico: Consultas por género.
- 33. Reporte de vigilancia epidemiológica: Cambió el nombre del estadístico consultas por Sexo, a Consultas por género.
- 34. Reporte de vigilancia epidemiológica: Consultas por grupo etario, se orden por el grupo y no por las incidencias.
- 35. Reporte de vigilancia epidemiológica: Ajuste Pacientes bajo vigilancia; se usaba como base el total de trabajadores.
- 36. Se incluye nuevo reporte: Limitaciones
- 37. Se incluye protocolo de goniometría según NT40973

## **Versión 129 abierta 01-11-2016 cerrada 04-11-2016**

- 1. Ajuste al mensaje de alerta que se presenta en la ficha patronímica cuando el email está mal formado y modo consulta
- 2. Ajuste al título del impreso "Paciente bajo vigilancia clínica "
- Ajuste al contenido de la etiqueta limitación del reporte de limitaciones
- 4. Ajuste a la autorización solicitado al intentar cambiar la dependencia de una consulta, no mostraba la operación
- 5. Ajuste al reporte de diagnóstico, permite seleccionar múltiples clasificaciones
- 6. Ajuste al reporte de limitaciones, permite seleccionar múltiples limitaciones
- *7.* Ajuste al mensaje de alerta que se presenta en el reporte de morbilidad, cuando se valida en rango de fechas
- *8.* Ajuste a la vista de impresión del informe corto y largo, se visualizaba con un desplazamiento de página
- *9.* Ajuste al título del catálogo de clasificación de diagnóstico, decía clasificación de reposo

## **Versión 130 abierta 02-02-2017 cerrada 02-02-2017**

1. Técnico: Ajuste a la impresión de los documentos donde se da tratamiento a la profesión del paciente.

### **Versión 131 abierta 23-02-2017 cerrada 24-02-2017**

1. Técnico: Ajuste al servicio de persistencia de consulta, específicamente en la columna: HoraInicio, esto, para asegurar compatibilidad con el IntegralApp en los servicios de importación y exportación de datos clínicos.

## **Versión 132 abierta 10-05-2017 cerrada 10-05-2017**

1. Técnico: Ajuste al servicio de persistencia de usuario, para asegurar compatibilidad con el IntegralApp674-675.

### **Versión 133 abierta 29-05-2017 cerrada 29-05-2017**

1. Vigilancia epidemiológica: ajuste mejora del estadístico **consultas por género**.

## **Versión 134 abierta 26-06-2017 cerrada 26-06-2017**

1. Catálogo de empresa muestra los registros ordenados por nombre

### **Versión 135 abierta 02-08-2017 cerrada 29-08-2017**

- 1. Ajuste ortográfico Metebólico por Metabólico, el reporte de vigilancia epidemiológica.
- 2. Ajuste al reporte de diagnóstico, no se estaba generando la vista de impresión adecuadamente.
- 3. Ajuste al reporte de diagnóstico, no se estaba generando la exportación a Excel adecuadamente.
- 4. Administrador de consultas permite modificar la fecha de elaboración de la consulta.

## **Versión 136 abierta 20-07-2021 cerrada 23-07-2021**

- 1. Administrador de consultas permite colocar una clasificación diagnostica por defecto
- 2. Administrador de consultas permite colocar una clasificación al reposo por defecto
- 3. Ajuste al reporte de permisos, estaba mostrando un maestro de clasificación que no aplica al concepto
- 4. Reducción del tráfico de datos en la utilización del catálogo de clasificación diagnóstica.
- 5. Ajuste al título de la columna: Clasificación, en el reporte de diagnóstico
- 6. Campos teléfono del paciente sistema fueron llevados 30 caracteres, para dar soporte a las extensiones telefónicas
- 7. Se agrega motivo de consulta: Telemedicina
- 8. Se agrega motivo de consulta: Atención domiciliaria
- 9. Se agrega motivo de consulta: Evaluaciones especiales de salud

## **Versión 137 abierta 27-03-2023 cerrada 31-03-2023**

- 1. Se elimina la opción de menú Maestro, en lo adelante toda definición se gestiona por el IntegralApp<br>2. Se elimina la posibilidad de administrar (incluir, modificar, eliminar) registros desde los catálogos de
- 2. Se elimina la posibilidad de administrar (incluir, modificar, eliminar) registros desde los catálogos de datos
- 3. Ajuste al mensaje de alerta que se presenta al hacer scroll en el administrador de consultas
- 4. Ajuste al mensaje de alerta que se presenta en el catálogo inteligente cuando presionamos Buscar y Seleccionar
- 5. Reporte de vigilancia epidemiológica obliga a seleccionar una empresa para poder generar el reporte
- 6. Ajuste al mensaje de alerta que se presenta en el reporte de vigilancia epidemiológica cuando seleccionamos que no se deben mostrar los indicadores vacíos, es decir, que no poseen data para representar.
- 7. Se eliminan los siguientes aparatos y sistemas: Enfermedades infeccionas y Factores sanitarios por considerar que no representan sistemas orgánicos
- 8. Se agregan los siguientes aparatos o sistemas: Trastornos mentales y Trastornos genéticos por considerar que aunque no representan aparatos y sistemas recogen patologías que son multisistémicas no asignables directamente a un aparato o sistema.

## **Versión 138-142 abierta 15-05-2023 cerrada 15-02-2024**

- 1. Compatible con IntegralAppV744
- 2. Documentos clínicos presenta firma y sello del médico ejecutor del acto clínico
- 3. Ajuste a los servicios de persistencia en desmaterialización de datos (performance)
- 4. Ajuste al mensaje de alerta que se presenta en la validación de los campos de tipo fecha
- 5. Ajuste al scroll de los componentes visuales, que provocaban desbordamiento del formulario (presentación)
- 6. Ajuste al reporte de vigilancia epidemiológica: Cálculo de personal efectivo, usado el 90% de los indicadores
- 7. Compatible con Sistema Médico IntegralV740, en lo relativo a la nueva metodología de cálculo del personal efectivo
- 8. La función Duplicar consulta se puede habilitar o inhabilitar
- 9. El tamaño de la firma y sello de los médicos es configurable
- 10. Cada usuario puede cambiar sus credenciales de inicio de sesión (usuario y clave)
- 11. Se valida que todos los campos de las empresas, registradas como antecedentes laborales, tengan datos
- 12. Se valida que los números telefónicos en el formulario de historia acepten únicamente el patrón: +Números
- 13. Al intentar incluir un nuevo paciente, se valida si la empresa seleccionada, permite inclusión de paciente vía formulario
- 14. Examen funcional y físico: si al momento de guardar, el resultado del examen está vacío entonces, colocamos el valor por defecto del examen, recordemos que cada examen tiene un valor por defecto en sus atributos; Examen paraclínico: el resultado si puede ser vacío, dado que los paraclínicos los solicitas hoy y son entregados por el paciente en otro momento.

## **Versión 143 abierta 20-03-2024 cerrada 23-03-2024**

- 1. Compatible con IntegralAppV749
- 2. Usuario: ajuste el servicio de persistencia de usuario, para desmaterializar el atributo: **Aptitud Requiere Validación**
- 3. Consultar: ajuste al servicio de persistencia para materializar el atributo: **Aptitud Requiere Validación.**
- 4. Reporte de aptitud: muestra sólo los registros que ha sido validados internamente.
- 5. Consulta: el componente de clasificación de aptitud posee un nuevo atributo: **Requiere Validación Interna**, el cual se marca automáticamente según los atributos del médico que realiza la consulta, este atributo se configura IntegralApp.